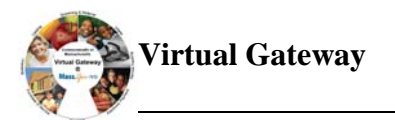

## Reporting Hourly Services in EIM for CIES Program (DDS Providers Only)

The Competitive Integrated Employment Services (CIES) program consists of five separate service components, each associated with a specific client outcome. Depending on the service agreement each provider has with a given department, providers will bill for all five or a subset of the components listed below.

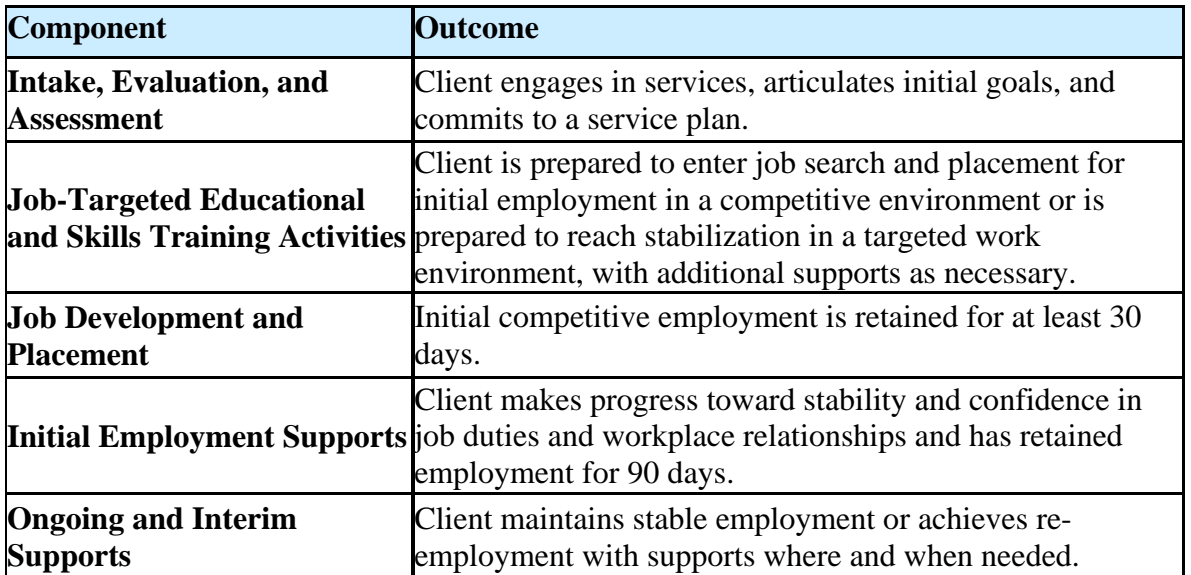

When entering a Service Delivery Report (SDR) in EIM for clients, attendance codes must be referenced on the day that services were provided. Below is a reference table which listed the attendance codes for hourly-based billing to assist DDS providers when billing in EIM for the CIES Program.

Below is a table to reference attendance codes when entering the Service Delivery Reports (SDR) in EIM for the CIES Program:

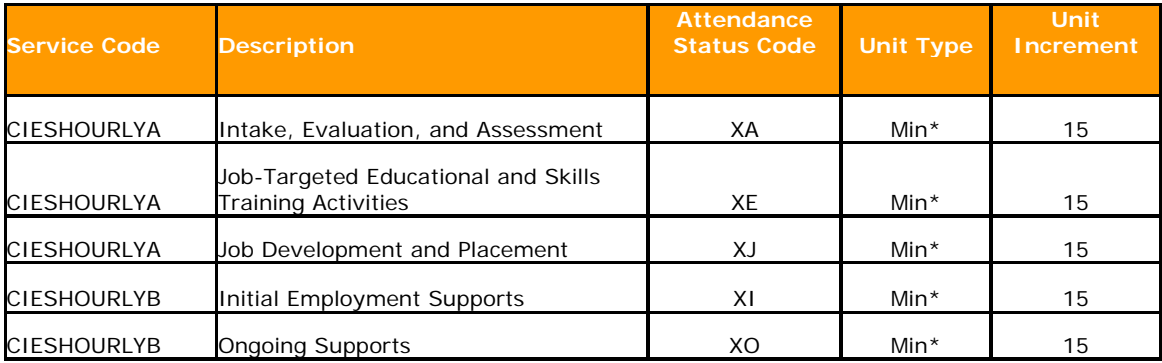

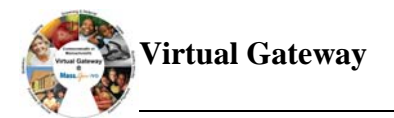

When reporting services in EIM on a DDS Hourly Rate Contract, it is important to remember the following:

• Services are reported in 15 minute increments (this is a change from reporting hourly services in eSDR)

For example, if a consumer received services for 1 hour, in eSDR you would enter 1 unit for 1 hour of services, however, in EIM the same 1 hour of service would be reported as 4 (15 minutes  $x = 60$  minutes or 1 hour)

Below is a table to reference when creating Service Delivery Reports in eSDR and EIM:

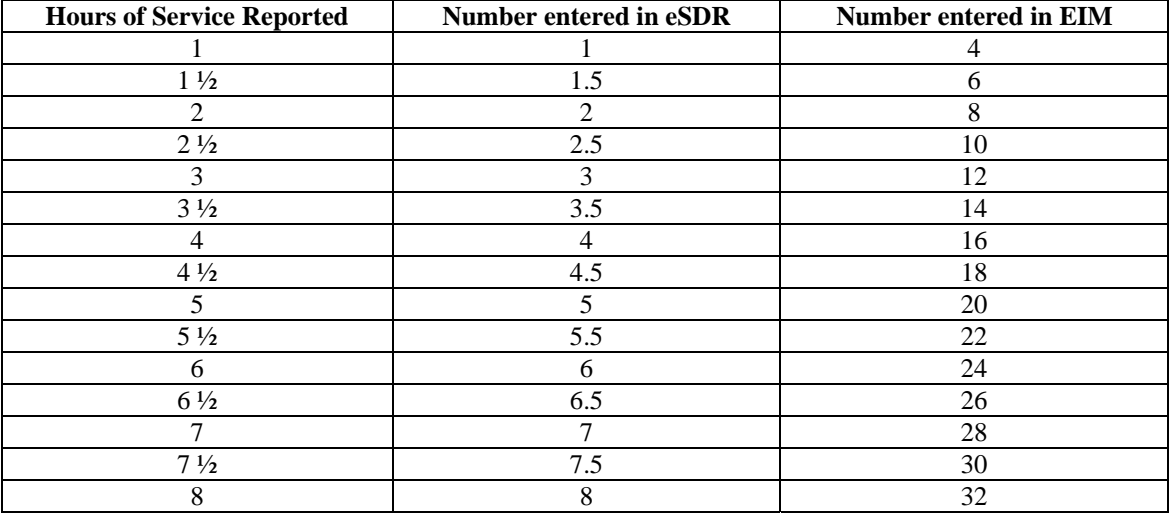

## **Questions or need assistance? Call Virtual Gateway Customer Service 1-800-421-0938**

(617-847-6578 - TTY for the deaf and hard of hearing) **8:30 am to 5:00 pm Monday through Friday**